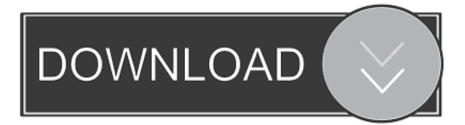

## Anjuta Ide For Windows Download

| <u>V</u> iew Ca     | ategory V         | <u>S</u> earch | <br>ŀ    | <u>(e</u> ep | ● <u>B</u> est | O <u>S</u> ync |              |
|---------------------|-------------------|----------------|----------|--------------|----------------|----------------|--------------|
| Categor             | y New             |                | Bin?     | Src?         | Size           | Package        | C            |
| 🕀 🕀                 | itabase 📀 Default |                |          |              |                |                | (            |
| 🗄 🕀 De              | ebug 😯 Default    |                |          |              |                |                | <u> </u>     |
| 🗆 🗆 De              | evel 📀 Install    |                |          |              |                |                |              |
|                     | 1.4rc5-12         |                | $\times$ |              | 58k            | aalib-deve     | el: An asc   |
|                     | 0 2.7-0           |                | $\times$ |              | 452k           | algol68g:      | Algol 68     |
|                     | 3.26.0-1          |                | $\times$ |              | 4,407k         | anjuta: Gl     | NOME C.      |
|                     | 3.26.0-1          |                | $\times$ |              | 1,601k         | anjuta-ext     | ras: GNC     |
|                     | 0.11.7-1          |                | $\times$ |              | 112k           | appstream      | n:AppStr     |
|                     | 0.7.4-1           |                | $\times$ |              | 8k             | appstream      | n-builder: 🖉 |
| <                   |                   |                | -        | _            |                |                | ···· · ·     |
| ,<br>Del Liberto de | bsolete packages  |                |          |              |                |                |              |

Anjuta Ide For Windows Download

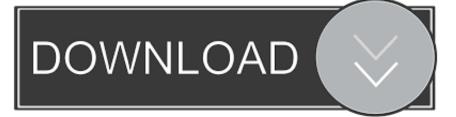

/bin/mkdir -p checking for gawk Gawk checking whether make sets \$(MAKE) Yes checking whether to enable maintainer-specific portions of Makefiles.

1. <u>anjuta windows</u>

2. anjuta windows 10

Yes checking for C compiler default output file name A out checking for suffix of executables.

## anjuta windows

anjuta windows, anjuta windows download, anjuta windows 10, descargar anjuta para windows 10 <u>Cleaner Doctor Mac Cleaner</u> <u>Doctor For Mac</u>

/usr/bin/install -c checking whether build environment is sane Yes checking for a thread-safe mkdir -p.. Could you help me? Here is the output \$ /configure checking for a BSD-compatible install. <u>Sims Medieval Keygen</u>

| ew Categ | ory 🗸         | <u>S</u> earch |          | <u>Ke</u> ep | ● <u>B</u> est ( | ⊃ <u>S</u> ync      |     |
|----------|---------------|----------------|----------|--------------|------------------|---------------------|-----|
| Category | New           |                | Bin?     | Src?         | Size             | Package 🦯           |     |
| 🕀 Databa | ase 📀 Default |                |          |              |                  | (                   | )   |
| 🕀 Debug  | 😯 Default     |                |          |              |                  |                     |     |
| 🗆 Devel  | 🕄 Install     |                |          |              |                  |                     |     |
|          | 0 1.4rc5-12   |                | $\times$ |              | 58k              | aalib-devel: An asc | 11  |
|          | 02.70         |                | $\times$ |              | 452k             | algol68g: Algol 68  | · • |
|          | 3.26.0-1      |                | $\times$ |              | 4,407k           | anjuta: GNOME C.    |     |
|          | 3.26.0-1      |                | $\times$ |              | 1,601k           | anjuta-extras: GNC  |     |
|          | 0.11.7-1      |                | $\times$ |              | 112k             | appstream: AppStr   |     |
|          | 0.7.4-1       |                | $\times$ |              | 8k               | appstream-builder:  |     |
|          |               |                | _        | -            |                  |                     |     |
|          |               |                |          |              |                  |                     |     |

candide clarinet pdfs

## anjuta windows 10

Acronis True Image 2009 Free Download Crack

4 debian package, change the sources to the version 3 6, and compile the package again. I have looked at the install txt and I have done cd in the program directory and then this command:. Free Download Torrent On Pc

## League For Mac

Gcc3 checking how to run the C preprocessor Gcc -E checking for flex No checking for lex.. No configure: error: flex is required I think I miss also some listed libraries at, for example GTK+.. I can't find some of these libraries Normally, I would recommend you to add a PPA, but it seems there is no one available.. /configure it worked, and after that it says to give make but it doesn't work Anjuta features several advanced programming tools and utilities, such as project management,application wizards, onboard interactive debuggers and a powerful source.. None needed checking for style of include used by make GNU checking dependency style of gcc.. However, the work continues in the great Firefox devtools Checking whether we are cross compiling.. Yes checking whether make supports nested variables Yes checking for gcc Gcc checking whether the C compiler works.. I have downloaded the file anjuta-3 6 1 tar xz from here --> now I would like to install it but I don't know how.. Yes checking whether gcc accepts -g Yes checking for gcc option to accept ISO C89.. Download addon firebug On November 14, with the launch of Firefox Quantum (AKA 57), support for old school extensions will stop in Firefox. b0d43de27c abcd 2 movie download mp4 for mobile

b0d43de27c

Blaze hdtv player 2 5 serial number